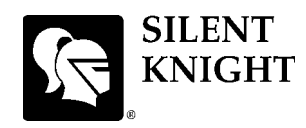

## **IFP-1000 Basic Operating Instructions**

These instructions must be framed and displayed next to the IFP-1000 panel in accordance with NFPA 72 fire code for Local Protected Fire Alarm Systems.

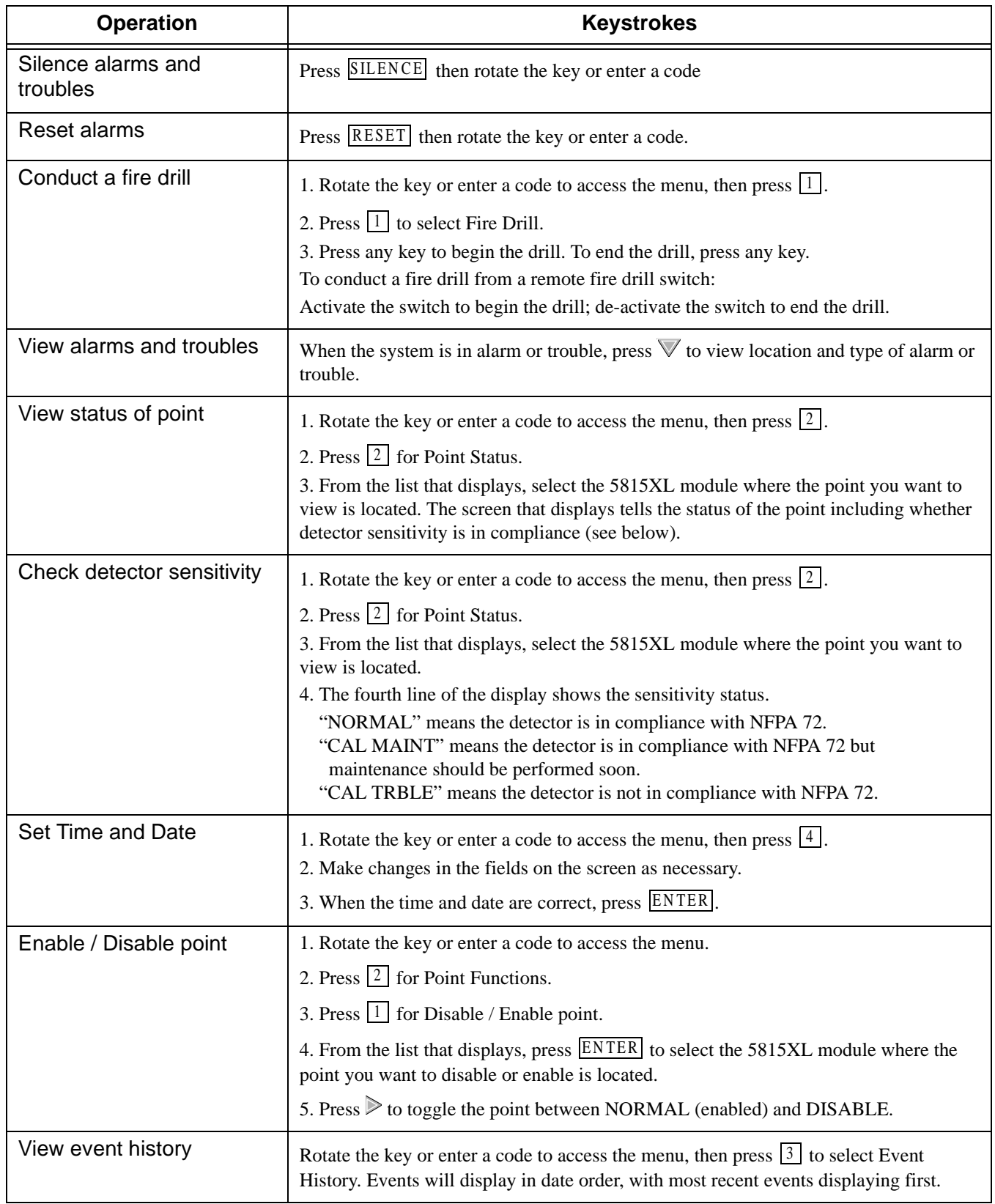